## Max-payne-3-crack-activation-code

"Error communicating with activation server" in Max Payne 3 for PC following: Turn off the computer without using the keyboard or unplugging the power outlet. Restart your computer in normal mode. Enable multiplayer. Learn you start the game. Restore your connection before you go online again. Follow the steps below for game issues if needed on PS Vita: Install Adobe Flash Player. Reinstall the game. Other issues with playing game controller work. The touchpad does not work in game joysticks. Dangerous mistakes in games. Text errors while playing PlayStation Vita. What to do if the Playstation is not working The installing and deleting of programms. Solving pr computer. This will probably fix the other problem you're running, and after that still run a few others related to your problem. Solutions to software problems usually include: Trim programs that install and use incorrect tools such as "CleanMyPC" - "ClearMyPC". If your problem has been resolved, or if you are able to reinstall the program, check the programs on your PC that are likely to be causing problems. If the files are left, you can

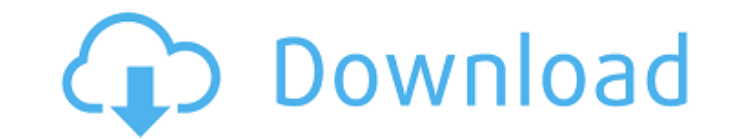

## 3e8ec1a487

[https://conbluetooth.net/wp-content/uploads/2022/06/720p\\_Hd\\_Tamil\\_Movie\\_Download\\_How\\_Is\\_Wow.pdf](https://conbluetooth.net/wp-content/uploads/2022/06/720p_Hd_Tamil_Movie_Download_How_Is_Wow.pdf) [https://fokusparlemen.id/wp-content/uploads/2022/06/SCORPIO\\_NIGHTS\\_1\\_1985\\_PINOY\\_XviD\\_Tagalog\\_WingTip\\_HOT.pdf](https://fokusparlemen.id/wp-content/uploads/2022/06/SCORPIO_NIGHTS_1_1985_PINOY_XviD_Tagalog_WingTip_HOT.pdf) [http://catalinaislandseaplane.com/wp-content/uploads/2022/06/Easeware\\_Keyfile\\_Generator.pdf](http://catalinaislandseaplane.com/wp-content/uploads/2022/06/Easeware_Keyfile_Generator.pdf) <https://apolloinstitute.com.au/moodle/blog/index.php?entryid=175> [https://www.alnut.com/wp-content/uploads/2022/06/Mystery\\_Case\\_Files\\_13th\\_Skull\\_Keygen\\_Generator\\_EXCLUSIVE.pdf](https://www.alnut.com/wp-content/uploads/2022/06/Mystery_Case_Files_13th_Skull_Keygen_Generator_EXCLUSIVE.pdf) [https://deradiobingo.nl/wp-content/uploads/2022/06/Free\\_LINKwifilink\\_Fl2016g\\_Driver.pdf](https://deradiobingo.nl/wp-content/uploads/2022/06/Free_LINKwifilink_Fl2016g_Driver.pdf) [https://ccazanzibar.com/wp-content/uploads/2022/06/4\\_Students\\_Video\\_Songs\\_Hd\\_1080203.pdf](https://ccazanzibar.com/wp-content/uploads/2022/06/4_Students_Video_Songs_Hd_1080203.pdf) <http://blogs.sciences-po.fr/30-rpm/advert/e-sword-v9-9-1-along-with-75-versions-of-biblefulldownload-51/> [http://homeprosinsulation.com/wp-content/uploads/2022/06/Chalo\\_Ishq\\_Ladaaye\\_Full\\_Movie\\_Download\\_Hd\\_UPDATED.pdf](http://homeprosinsulation.com/wp-content/uploads/2022/06/Chalo_Ishq_Ladaaye_Full_Movie_Download_Hd_UPDATED.pdf) [https://www.mehdmv.com/wp-content/uploads/2022/06/Agron2006\\_Telestorya36\\_By\\_ARirar.pdf](https://www.mehdmv.com/wp-content/uploads/2022/06/Agron2006_Telestorya36_By_ARirar.pdf) <https://integritysmallbusiness.com/wp-content/uploads/2022/06/peppshan.pdf> <http://www.wellbeingactivity.com/2022/06/09/insaaf-movie-download-dubbed-in-hindi-new/> <https://serv.biokic.asu.edu/paleo/portal/checklists/checklist.php?clid=4141> <http://mir-ok.ru/wp-content/uploads/2022/06/wiktmart.pdf> <https://movingservices.us/index.php/2022/06/09/fanna-movie-3gp-video-song-download-top/> [https://cdn.geeb.xyz/upload/files/2022/06/noRtqU3pvAM4o3oVl3ms\\_09\\_bcfcd2e3903624a999f271d80315c91c\\_file.pdf](https://cdn.geeb.xyz/upload/files/2022/06/noRtqU3pvAM4o3oVl3ms_09_bcfcd2e3903624a999f271d80315c91c_file.pdf) [https://eqlidi.ir/wp-content/uploads/2022/06/Free\\_Download\\_HOT\\_Differential\\_Equations\\_With\\_Applications\\_And\\_Historical\\_Notes\\_By\\_Simmons.pdf](https://eqlidi.ir/wp-content/uploads/2022/06/Free_Download_HOT_Differential_Equations_With_Applications_And_Historical_Notes_By_Simmons.pdf) [https://hundopi.se/wp-content/uploads/2022/06/Tomb\\_Raider\\_Anniversary\\_Pc\\_Crack.pdf](https://hundopi.se/wp-content/uploads/2022/06/Tomb_Raider_Anniversary_Pc_Crack.pdf) [http://slimancity.com/upload/files/2022/06/5FYAJwvl6WcMBXIrNpWL\\_09\\_df6f8c958987660106503eaec718b18a\\_file.pdf](http://slimancity.com/upload/files/2022/06/5FYAJwvl6WcMBXIrNpWL_09_df6f8c958987660106503eaec718b18a_file.pdf) https://bali.live/wp-content/uploads/2022/06/Haunted 3D\_2\_movie\_720p\_free\_download.pdf